# **Диагностическая тематическая работа № 5 по подготовке к ОГЭ по ИНФОРМАТИКЕ и ИКТ**

## *по теме «Логика и алгоритмы»*

#### **Инструкция по выполнению работы**

На выполнение диагностической работы по информатике отводится 90 минут. Работа включает в себя 9 заданий. Задание 9.1 или 9.2 выполняется по выбору обучающегося.

Ответы к заданиям 1 и 3 записываются в виде одной цифры, которая соответствует номеру правильного ответа. Эту цифру запишите в поле ответа в тексте работы.

Ответы к заданиям 2, 4–8 записываются в виде последовательности букв, числа в поле ответа в тексте работы. В случае записи неверного ответа зачеркните его и запишите рядом новый.

Задания 9.1 или 9.2 выполняются на компьютере. Результатом выполнения задания 9.1 или 9.2 является файл, который необходимо сохранить под именем и в формате, указанном учителем.

Советуем выполнять задания в том порядке, в котором они даны. В целях экономии времени пропускайте задание, которое не удаётся выполнить сразу, и переходите к следующему. Если после выполнения всей работы у Вас останется время, то Вы сможете вернуться к пропущенным заданиям. Постарайтесь выполнить как можно больше заданий.

*Желаем успеха!* 

## Часть 1

Для какого из приведённых имён истинно высказывание: НЕ(Первая буква гласная) И НЕ(Последняя буква согласная)?

- 1) Иван
- 2) Михаил
- 3) Семён
- 4) Никита

Ответ:

 $\overline{2}$ 

 $\mathbf{1}$ 

Ваня шифрует русские слова, записывая вместо каждой буквы её номер в алфавите (без пробелов). Номера букв даны в таблице.

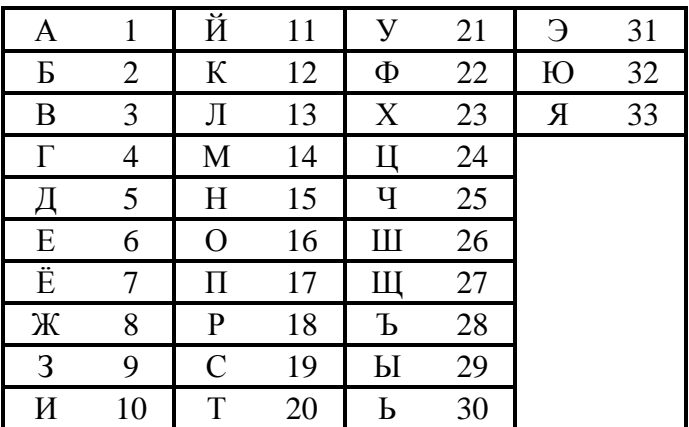

Некоторые шифровки можно расшифровать не одним способом. Например, 311333 может означать «ВАЛЯ», может - «ЭЛЯ», или «ВААВВВ».

Вот четыре шифровки:

3113 9212

6810

2641

Только одна из них расшифровывается единственным способом. Найдите её и расшифруйте. То, что получилось, запишите в качестве ответа.

Ответ:

Исполнитель Чертёжник перемещается на координатной плоскости, оставляя след в виде линии. Чертёжник может выполнять команду**Сместиться на (***a***,** *b***)** (где *a*, *b* – целые числа), перемещающую Чертёжника из точки с координатами (*x*, *y*) в точку с координатами (*x + a*; *y + b*). Если числа *a*, *b* положительные, значение соответствующей координаты увеличивается, если отрицательные, то уменьшается.

Например, если Чертёжник находится в точке с координатами (4, 2), то команда **Сместиться на (2, –3)** переместит Чертёжника в точку (6, –1).

Запись

# **Повтори** *k* **раз Команда1 Команда2 Команда3**

# **конец**

означает, что последовательность команд **Команда1 Команда2 Команда3** повторится *k* раз. Чертёжнику был дан для исполнения следующий алгоритм:

# **Повтори 3 раз**

**Сместиться на (–3, –2) Сместиться на (2, 1) Сместиться на (3, 0)**

# **конец**

Какую команду надо выполнить Чертёжнику, чтобы вернуться в исходную точку, из которой он начал движение?

- 1) Сместиться на  $(-3, -6)$
- 2) Сместиться на  $(-6, 3)$
- 3) Сместиться на  $(6, -3)$
- 4) Сместиться на (3, 6)

Ответ:

В алгоритме, записанном ниже, используются целочисленные переменные а и b, а также следующие операции.

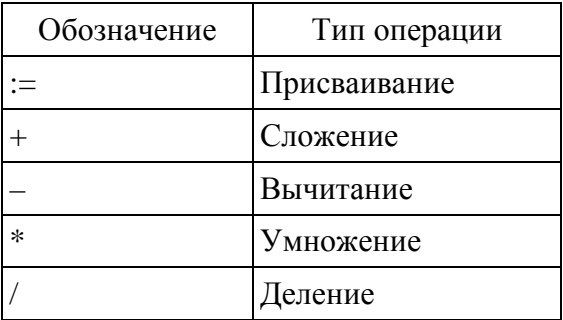

Определите значение переменной а после исполнения данного алгоритма.

 $a := 3$ b := 2  $b := 9 + a * b$  $a := b / 5 * a$ 

Порядок действий соответствует правилам арифметики. В ответе укажите одно число - значение переменной а.

Ответ: что с последните село с последните село с последните село с последните село с последните село с последните с

5

 $\overline{\mathbf{4}}$ 

Запишите значение переменной *s*, полученное в результате работы следующей программы. Текст программы приведён на трёх языках программирования.

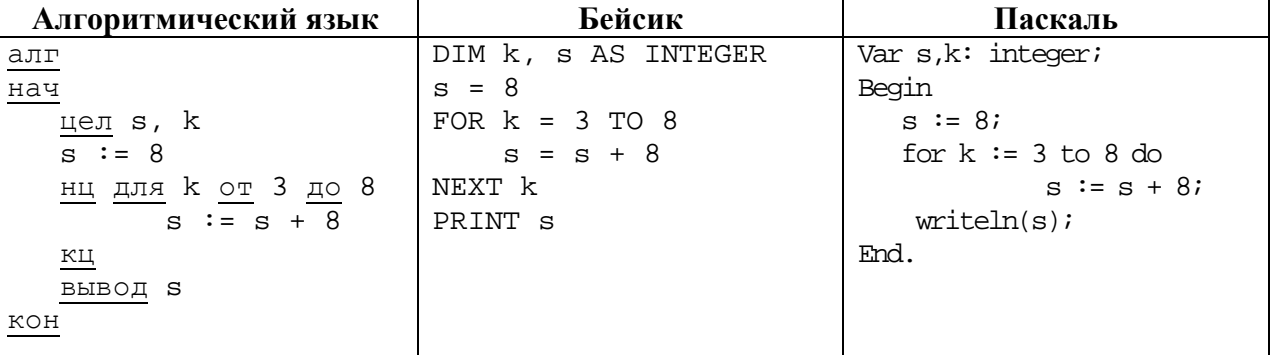

6

В таблице Dat хранятся данные о численности учеников в классах (Dat[1] - число учеников в первом классе; Dat[2] - во втором и т. д.). Определите, какое число будет напечатано в результате работы следующей программы.

Текст программы приведён на трёх языках программирования.

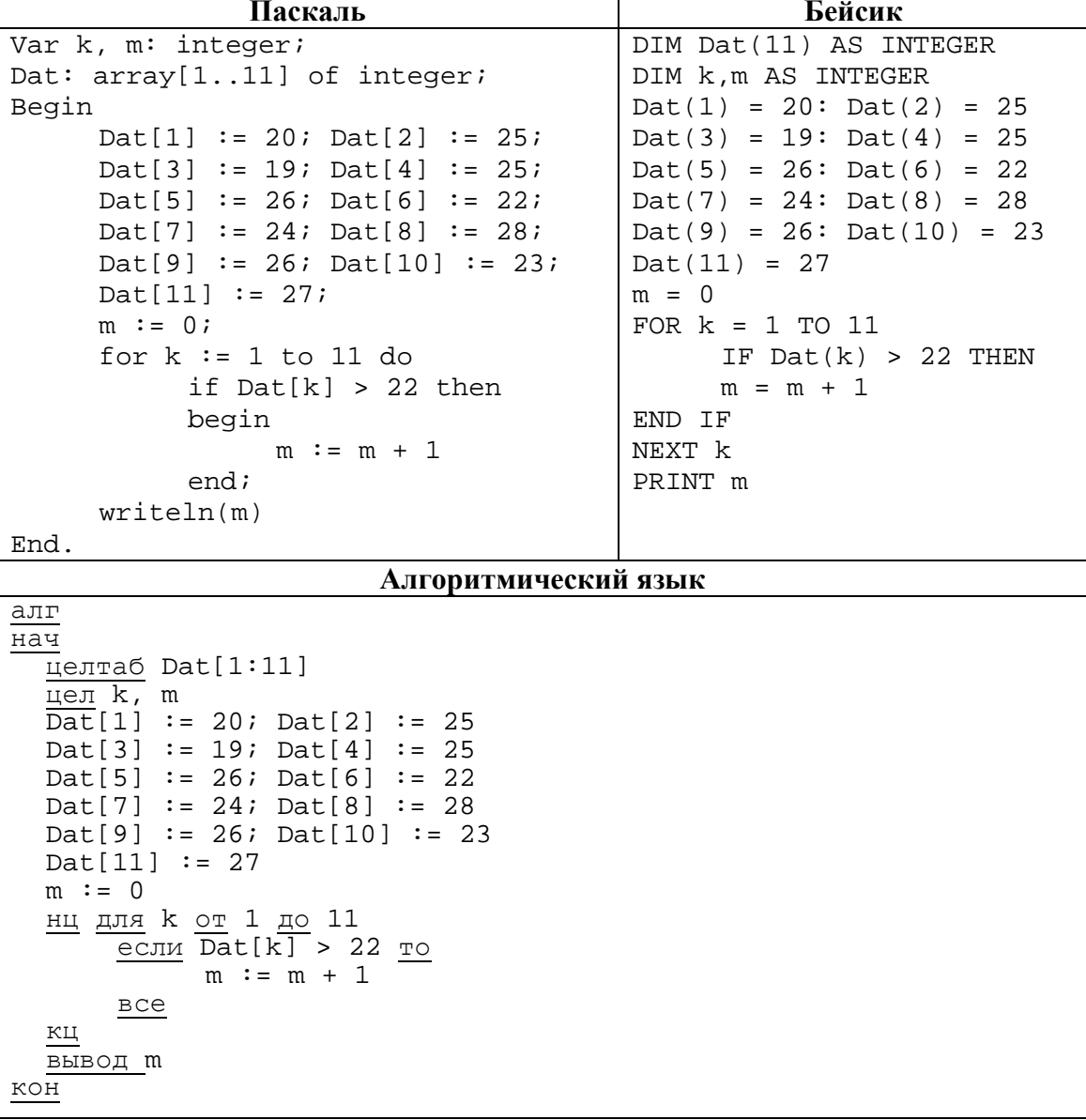

 $\ddot{\phantom{a}}$ 

У исполнителя Вычислитель две команды, которым присвоены номера:

#### 1. умножь на 3 2. вычти 2

 $\overline{7}$ 

8

Первая из них увеличивает число на экране в 3 раза, вторая уменьшает его на 2.

Составьте алгоритм получения из числа 2 числа 30, содержащий не более пяти команд. В ответе запишите только номера команд.

(Например, 11221 - это алгоритм

```
умножь на 3
умножь на 3
Rычти2вычти 2
умножь на 3.
```
который преобразует число 1 в число 15.)

Если таких алгоритмов более одного, то запишите любой из них.

Некоторый алгоритм из одной цепочки символов получает новую цепочку следующим образом. Сначала вычисляется длина исходной цепочки символов; если она чётна, то в середину цепочки символов добавляется символ А, а если нечётна, то в начало цепочки добавляется символ Б. В полученной цепочке символов каждая буква заменяется буквой, следующей за ней в русском алфавите (А – на Б, Б – на В и т.д., а Я – на А).

Получившаяся таким образом цепочка является результатом работы алгоритма.

Например, если исходной цепочкой была цепочка ВРМ, то результатом работы алгоритма будет цепочка ВГСН, а если исходной цепочкой была ПД, то результатом работы алгоритма будет цепочка РБЕ.

Дана цепочка символов ПУСК. Какая цепочка символов получится, если к данной цепочке применить описанный алгоритм дважды (т.е. применить алгоритм к данной цепочке, а затем к результату вновь применить алгоритм)?

Русский алфавит: АБВГДЕЁЖЗИЙКЛМНОПРСТУФХЦЧШЩЪЫЬЭЮЯ.

Ответ:

# Часть 2

Задание 9.1 или 9.2 выполняется на компьютере. Результатом исполнения задания является отдельный файл (для одного задания - один файл). Формат файла, его имя и каталог для сохранения Вам сообщит учитель.

## Выберите для выполнения ОДНО из предложенных ниже заданий: 9.1 или 9.2.

Исполнитель Робот умеет перемещаться по лабиринту, начерченному на плоскости, разбитой на клетки. Ниже приведено описание Робота.

У Робота есть четыре команды перемещения:

# вверх

вниз

 $9.1$ 

влево

#### вправо

При выполнении любой из этих команд Робот перемещается на одну клетку соответственно: вверх ↑, вниз  $\downarrow$ , влево ←, вправо →.

Между соседними (по сторонам) клетками может стоять стена, через которую Робот пройти не может. Если Робот получит команду передвижения через стену, то он разрушится.

Четыре команды проверяют истинность условия отсутствия стены у каждой стороны той клетки, где находится Робот:

# сверху свободно

#### снизу свободно

## слева свободно

#### справа свободно

Эти команды можно использовать вместе с условием «если», имеющим следующий вид:

## если <условие> то

последовательность команд

#### RCA

Последовательность команд - это одна или несколько любых команд, выполняемых Роботом. Например, для передвижения на одну клетку вправо, если справа нет стенки, можно использовать такой алгоритм:

#### если справа свободно то

#### вправо

**BCC** 

В одном условии можно использовать несколько команд, применяя логические связки и, или, не, например:

#### если (справа свободно) и (не снизу свободно) то

вправо

#### **BCC**

Для повторения последовательности команд можно использовать цикл «пока», имеющий следующий вид:

нц пока <условие>

последовательность команд

#### КП

Например, для движения вправо, пока это возможно, можно использовать следующий алгоритм:

## ни пока справа свободно

#### **вправо**

#### **кц**

Также у Робота есть команда **закрасить**, закрашивающая клетку, в которой Робот находится в настоящий момент.

## *Выполните задание.*

На бесконечном поле имеется вертикальная стена. **Длина стены неизвестна.** От верхнего конца стены вправо отходит горизонтальная стена **также неизвестной длины**. Робот находится в клетке, расположенной слева от нижнего края вертикальной стены.

На рисунке указан один из возможных способов расположения стен и Робота (Робот обозначен буквой «Р»).

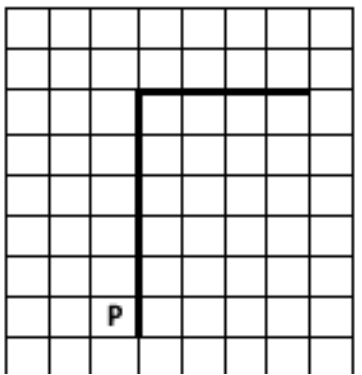

Напишите для Робота алгоритм, закрашивающий все клетки, расположенные левее вертикальной стены и выше горизонтальной стены и прилегающие к ним. Робот должен закрасить только клетки, удовлетворяющие данному условию.

Например, для приведённого выше рисунка Робот должен закрасить следующие клетки (см. рисунок).

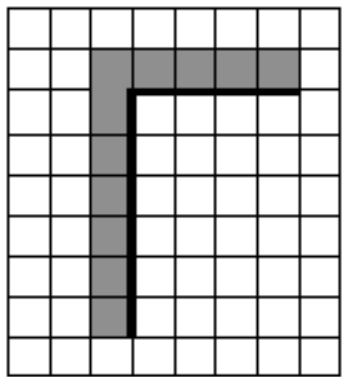

Конечное расположение Робота может быть произвольным. Алгоритм должен решать задачу для произвольного размера поля и любого допустимого расположения стен внутри прямоугольного поля. При исполнении алгоритма Робот не должен разрушиться.

Алгоритм напишите в текстовом редакторе и сохраните в текстовом файле.

Название файла и каталог для сохранения Вам сообщит учитель.

# **9.2**

Напишите программу, которая в последовательности целых чисел определяет количество чётных чисел, кратных 7. Программа получает на вход целые числа, количество введённых чисел неизвестно, последовательность чисел заканчивается числом 0 (0 – признак окончания ввода, не входит в последовательность).

Количество чисел не превышает 1000. Введённые числа по модулю не превышают 30 000. Программа должна вывести одно число: количество чётных чисел, кратных 7.

# **Пример работы программы:**

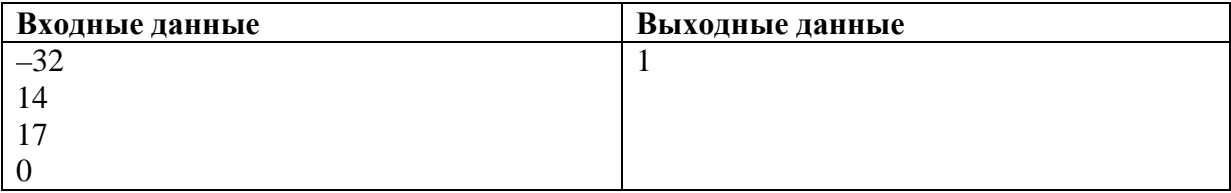

# **Ответы к заданиям**

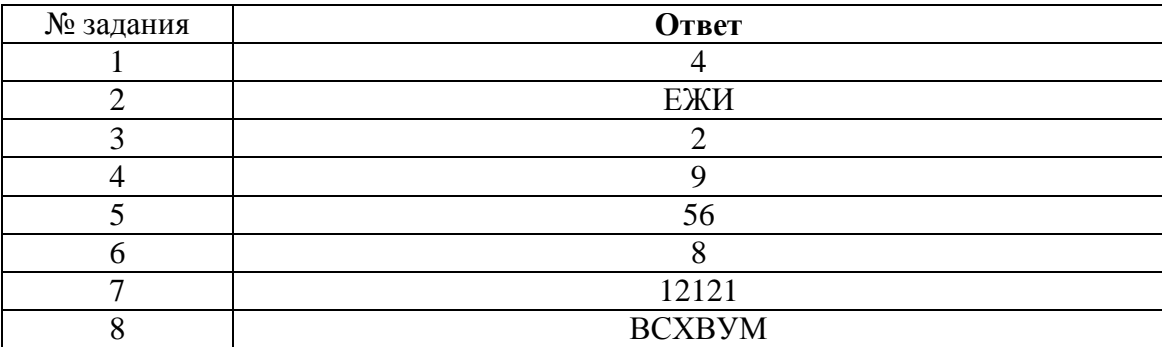

# **Критерии оценивания заданий с развёрнутым ответом**

Исполнитель Робот умеет перемещаться по лабиринту, начерченному на плоскости, разбитой на клетки. Ниже приведено описание Робота.

У Робота есть четыре команды перемещения:

# **вверх**

**9.1** 

**вниз**

## **влево**

## **вправо**

При выполнении любой из этих команд Робот перемещается на одну клетку соответственно: вверх ↑, вниз  $\downarrow$ , влево ←, вправо →.

Между соседними (по сторонам) клетками может стоять стена, через которую Робот пройти не может. Если Робот получает команду передвижения через стену, то он разрушается.

Четыре команды проверяют истинность условия отсутствия стены у каждой стороны той клетки, где находится Робот:

## **сверху свободно**

**снизу свободно**

# **слева свободно**

## **справа свободно**

Эти команды можно использовать вместе с условием «**eсли**», имеющим следующий вид:

**если** <*условие*> **то**

*последовательность команд*

## **все**

«Последовательность команд» – это одна или несколько любых команд, выполняемых Роботом. Например, для передвижения на одну клетку вправо, если справа нет стенки, можно использовать такой алгоритм:

# **если справа свободно то**

**вправо**

**все**

В одном условии можно использовать несколько команд, применяя логические связки **и**, **или**, **не**, например:

# **если (справа свободно) и (не снизу свободно) то**

**вправо**

# **все**

Для повторения последовательности команд можно использовать цикл «**пока**», имеющий следующий вид:

**нц пока** < *условие* >

*последовательность команд*

# **кц**

Например, для движения вправо, пока это возможно, можно использовать следующий алгоритм:

# **нц пока справа свободно**

**вправо**

#### **кц**

Также у Робота есть команда **закрасить**, закрашивающая клетку, в которой Робот находится в настоящий момент.

# *Выполните задание.*

На бесконечном поле имеется вертикальная стена. **Длина стены неизвестна**. От верхнего конца стены вправо отходит горизонтальная стена **также неизвестной длины**. Робот находится в клетке, расположенной слева от нижнего края вертикальной стены.

На рисунке указан один из возможных способов расположения стен и Робота (Робот обозначен буквой «Р»):

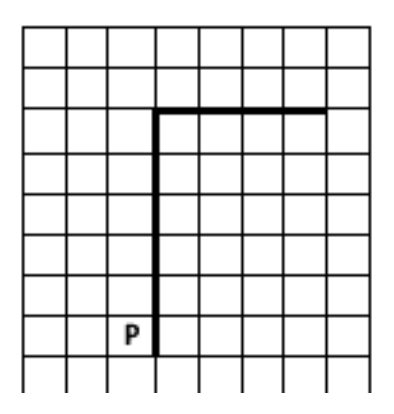

Напишите для Робота алгоритм, закрашивающий все клетки, расположенные левее вертикальной стены и выше горизонтальной стены и прилегающие к ним. Робот должен закрасить только клетки, удовлетворяющие данному условию. Например, для приведённого выше рисунка Робот должен закрасить следующие клетки (см. рисунок):

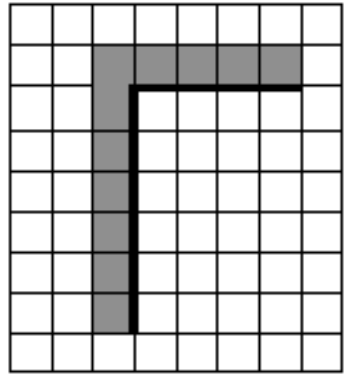

Конечное расположение Робота может быть произвольным. Алгоритм должен решать задачу для произвольного размера поля и любого допустимого расположения стен внутри прямоугольного поля. При исполнении алгоритма Робот не должен разрушиться.

Алгоритм напишите в текстовом редакторе и сохраните в текстовом файле.

Название файла и каталог для сохранения вам сообщат организаторы экзамена.

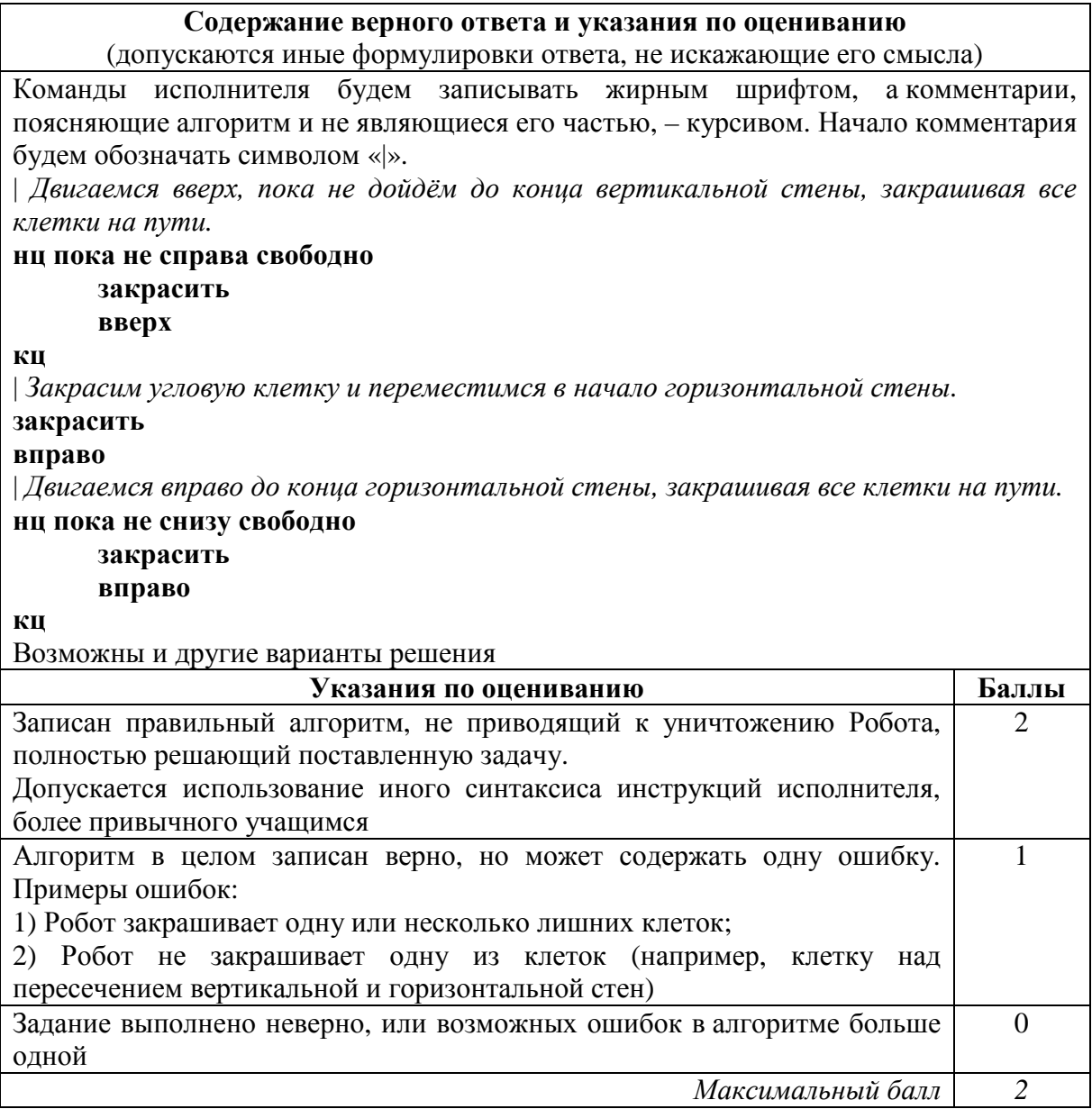

 $9.2$ 

Напишите программу, которая в последовательности целых чисел определяет количество чётных чисел, кратных 7. Программа получает на вход целые числа, количество введённых чисел неизвестно, последовательность чисел заканчивается числом 0 (0 - признак окончания ввода, не входит в последовательность).

превышает Количество чисел  $He$ 1000. Введённые числа  $\Pi$ O модулю не превышают 30 000.

Программа должна вывести одно число: количество чётных чисел, кратных 7.

# Пример работы программы:

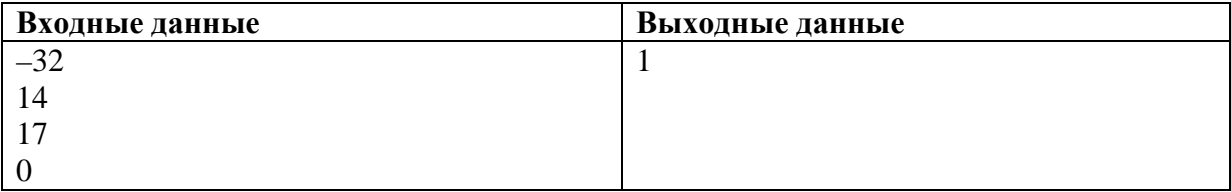

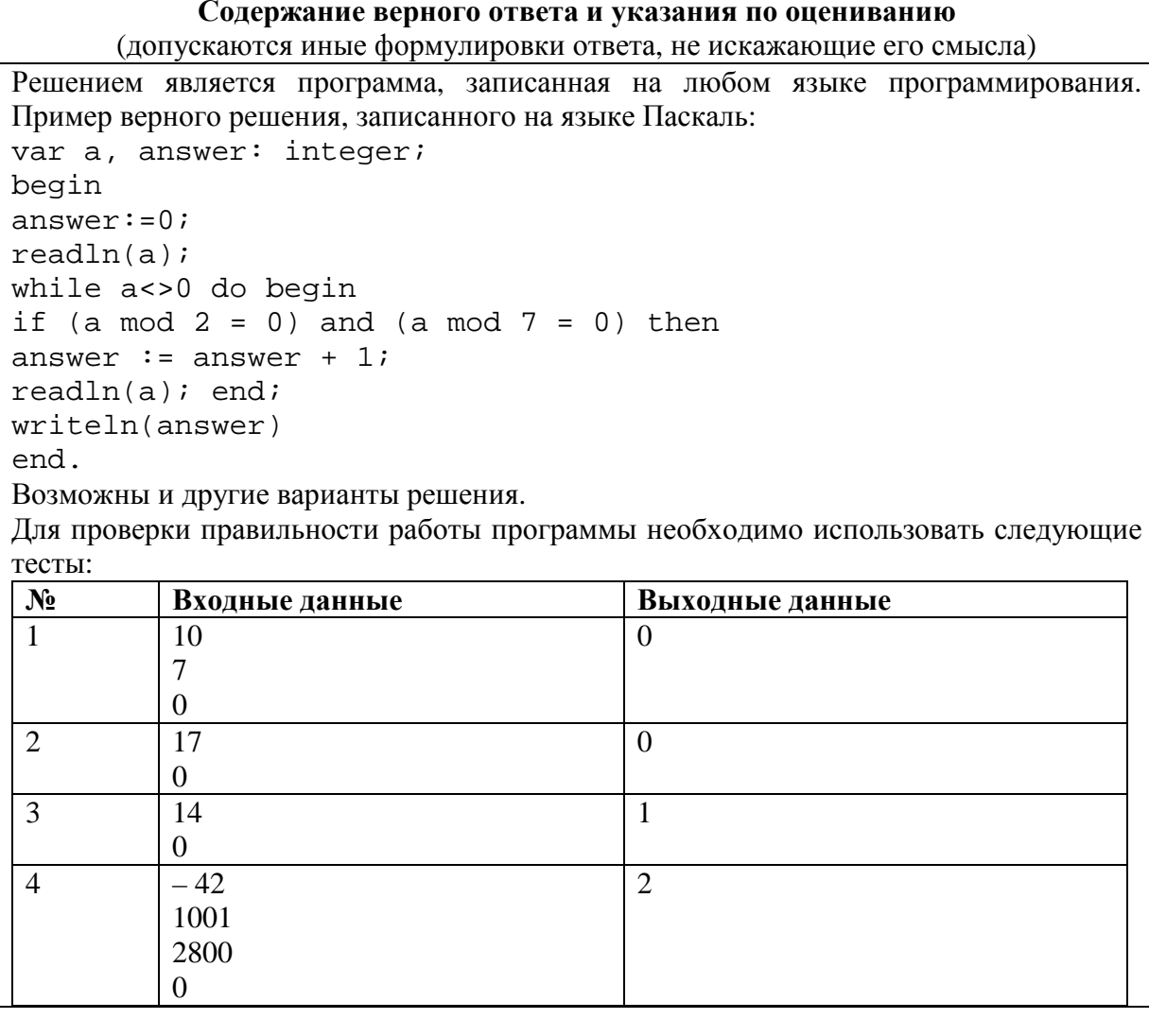

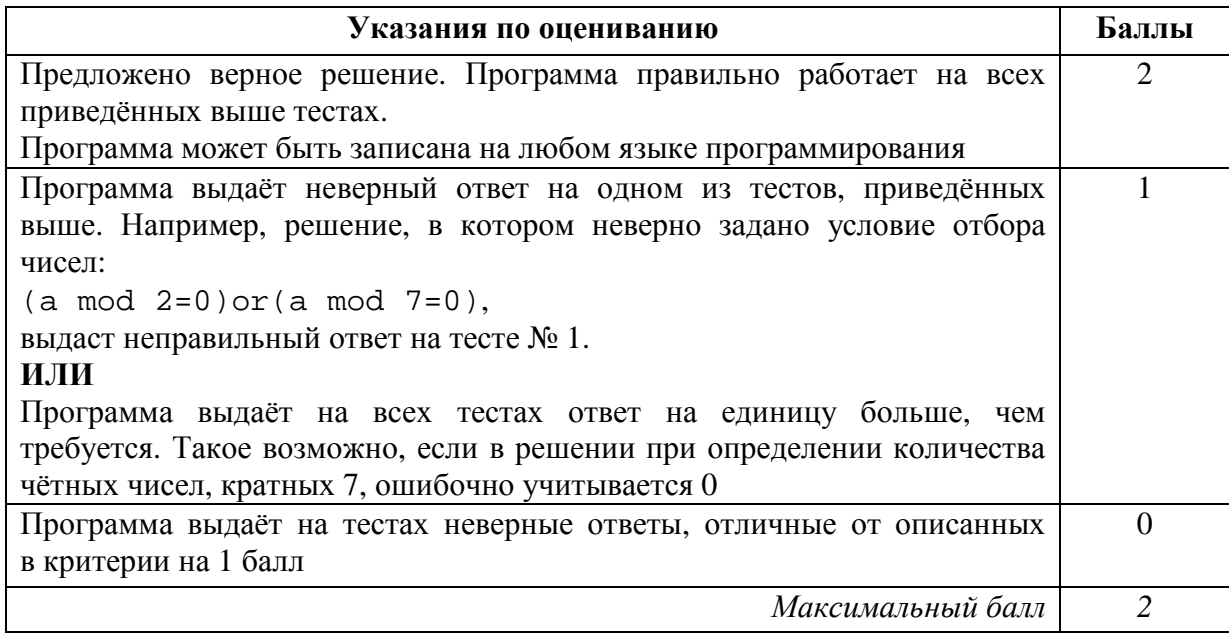